# <span id="page-0-0"></span>LAPORAN MANAJEMEN PROYEK TEKNOLOGI INFORMASI APLIKASI KASIR KEDAI SUSU BERBASIS WEB SUGAR.86

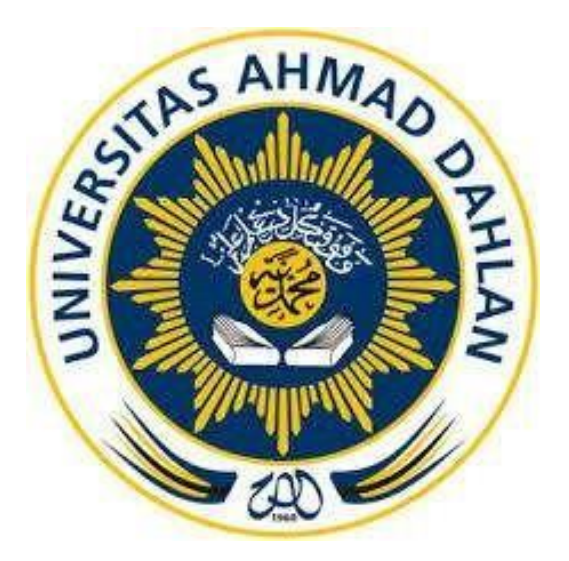

Oleh :

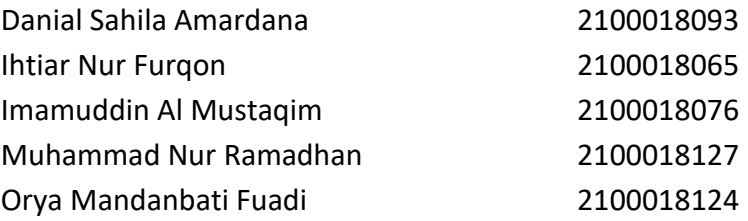

# PROGRAM STUDI STRATA SATU INFORMATIKA FAKULTAS TEKNOLOGI INDUSTRI UNIVERSITAS AHMAD DAHLAN

TAHUN 2024

## <span id="page-1-0"></span>**HALAMAN PERSETUJUAN MITRA/ CLIENT**

Laporan Manajemen Proyek Teknologi Informasi ini telah disetujui sebagai proses pengajuan seminar bagi

### NEBULA TEAM

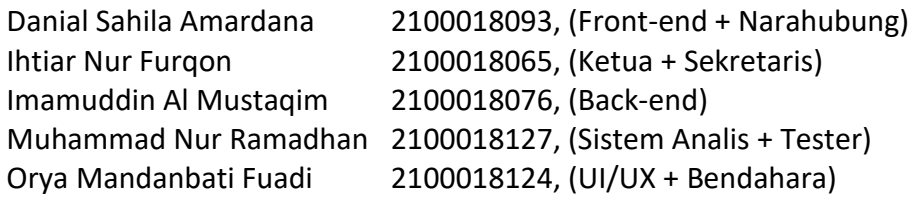

Kec. Kretek, Kab. Wonosobo, Jawa Tengah

Realisasi Waktu Pelaksanaan : 4 Minggu

12 Mei , 2024

Menyetujui, Pemilik Kedai Susu Sugar.86

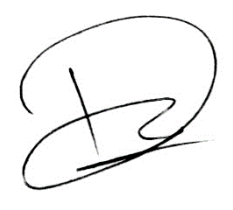

( Agus Dwi Kuncoro )

### <span id="page-2-0"></span>**HALAMAN PENGESAHAN**

#### **HALAMAN PENGESAHAN**

#### MANAJEMEN PROYEK TEKNOLOGI INFORMASI

APLIKASI KASIR KEDAI SUSU BERBASIS WEB SUGAR.86

Danial Sahila Amardana Ihtiar Nur Furgon Imamuddin Al Mustaqim Orya Mandanbati Fuadi

2100018093, (Front-end + Narahubung) 2100018065, (Ketua + Sekretaris) 2100018076, (Back-end) Muhammad Nur Ramadhan 2100018127, (Sistem Analis + Tester) 2100018124, (VHV)X + Bendahara) W BELOW 11 11/06/2024

**PEMBIMBING** 

**PENGUJI** 

Alle : Dr. Ardiansyah, S.T., M.Cs.<br>NIPM. 19790723 200309 111 0932301

NIPM. 19661104 199107 111 0677540

Yogyakarta, 03 Juni 2024

Kaprodi S1 Informatika

 $14/66$ Dr. Murinto, S.Si., M.Kom. NIY. 60040496

iii

lii

### **KATA PENGANTAR**

<span id="page-3-0"></span>Puji syukur kehadirat Allah SWT, Tuhan Semesta Alam, atas segala limpahan rahmat, taufiq, dan hidayah-Nya sehingga kelompok kami NEBULA dapat menyelesaikan proyek dalam mata kuliah Manajemen Proyek Teknologi Informasi dengan judul "APLIKASI KASIR KEDAI SUSU BERBASIS WEB SUGAR.86". Kami bersyukur atas kesempatan yang diberikan untuk menyelesaikan proyek ini dengan penuh dedikasi dan semangat.

Melalui kata pengantar ini, kami ingin menyampaikan rasa terima kasih yang sebesar-besarnya kepada semua pihak yang telah membantu kami dalam menyelesaikan proyek ini.

Pertama, kami ingin mengucapkan terima kasih kepada Dosen Pembimbing mata kuliah Manajemen Proyek Teknologi Informasi, Drs. Wahyu Pujiyono, M.Kom. atas bimbingan, arahan, dan saran yang sangat berharga selama proses pengerjaan proyek ini. Beliau telah memberikan banyak masukan dan motivasi yang mendorong kami untuk menyelesaikan proyek ini dengan sebaik mungkin.

Kepada seluruh pihak yang terlibat dalam proyek ini, baik secara langsung maupun tidak langsung, kami ucapkan terima kasih atas dukungan dan bantuannya. Tanpa bantuan mereka, proyek ini tidak akan berjalan dengan lancar. Kami juga ingin mengucapkan terima kasih kepada keluarga dan temanteman yang selalu memberikan semangat dan doa selama proses pengerjaan proyek ini.

Kami menyadari bahwa dalam penyusunan laporan ini masih terdapat kekurangan dan kelemahan. Oleh karena itu, kami mohon maaf kepada semua pihak yang telah membantu kami dalam menyelesaikan proyek ini atas segala kekurangan dan kelemahan yang ada. Kami berharap laporan ini dapat bermanfaat bagi semua pihak yang membacanya dan dapat menjadi kontribusi positif bagi pengembangan ilmu pengetahuan dan teknologi.

Akhir kata, kami sampaikan terima kasih kepada semua pihak yang telah membantu kami dalam menyelesaikan proyek ini. Semoga Allah SWT selalu membalas kebaikan semua pihak yang telah membantu kami.

Yogyakarta, 14 Mei 2024

Kelompok NEBULA

# **DAFTAR ISI**

<span id="page-4-0"></span>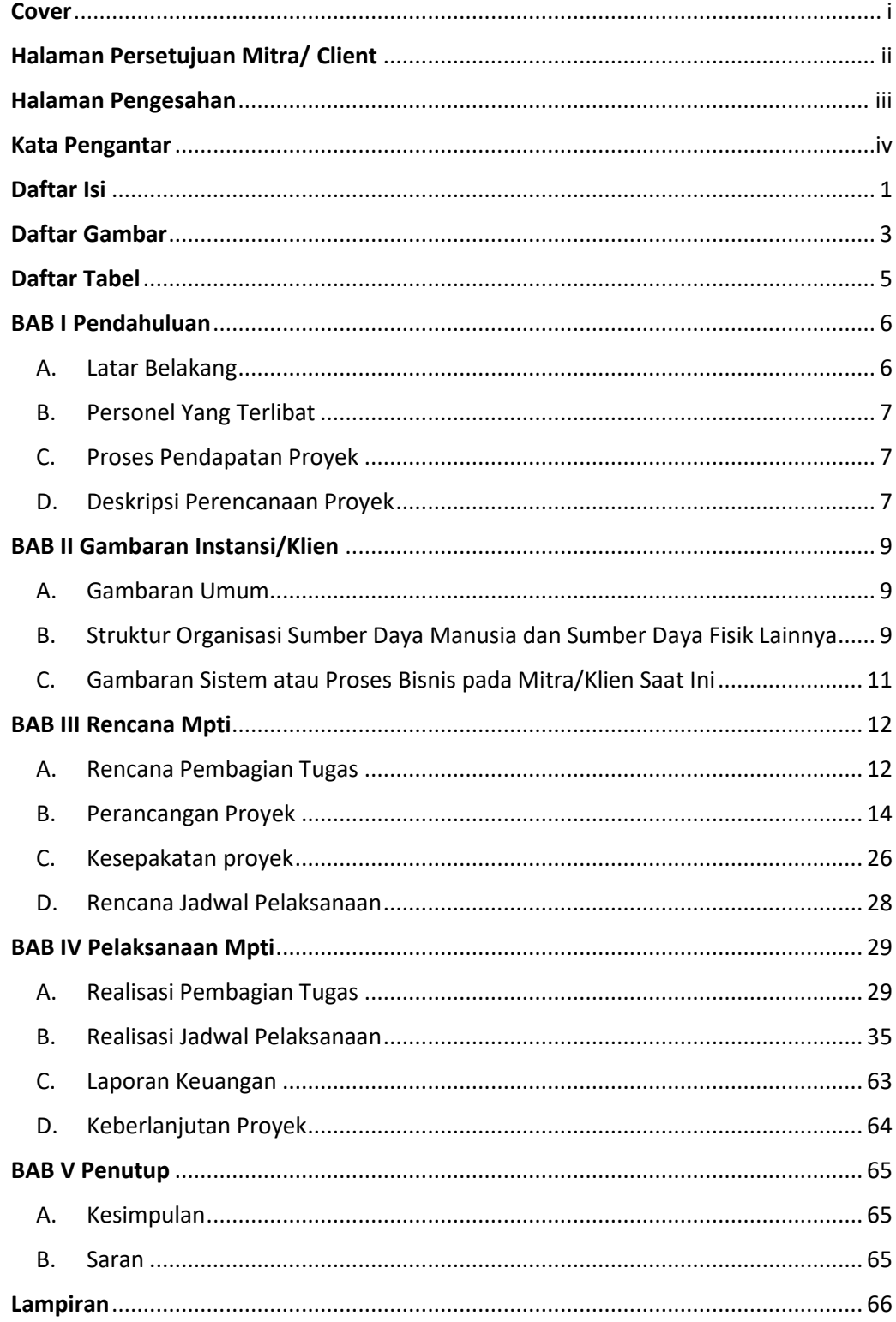

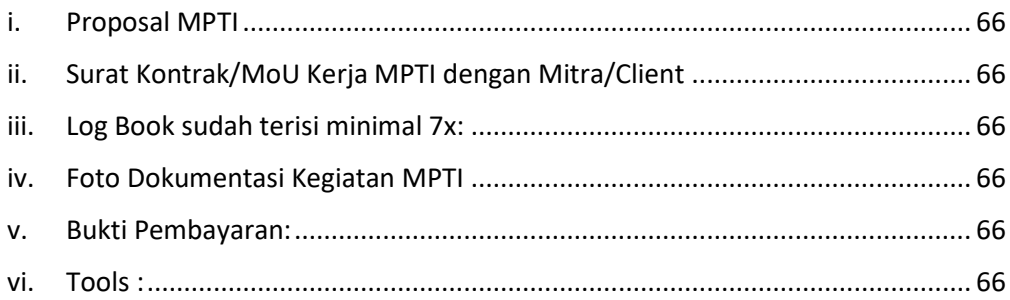

# **DAFTAR GAMBAR**

<span id="page-6-0"></span>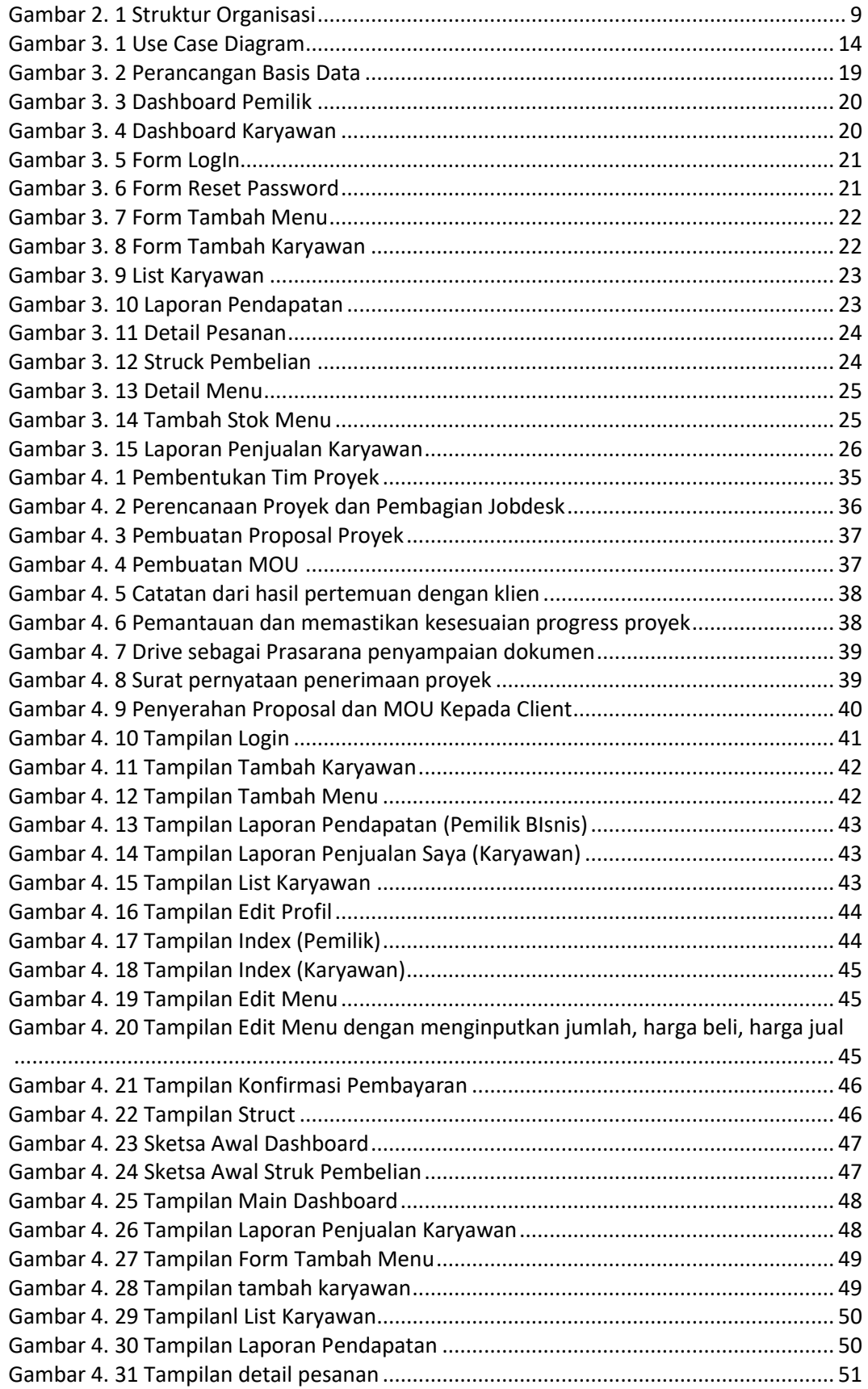

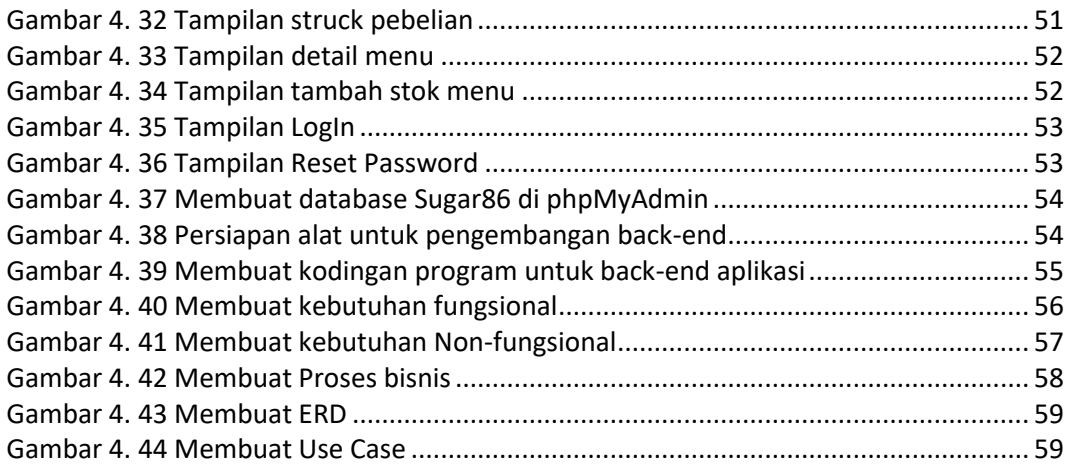

<span id="page-8-0"></span>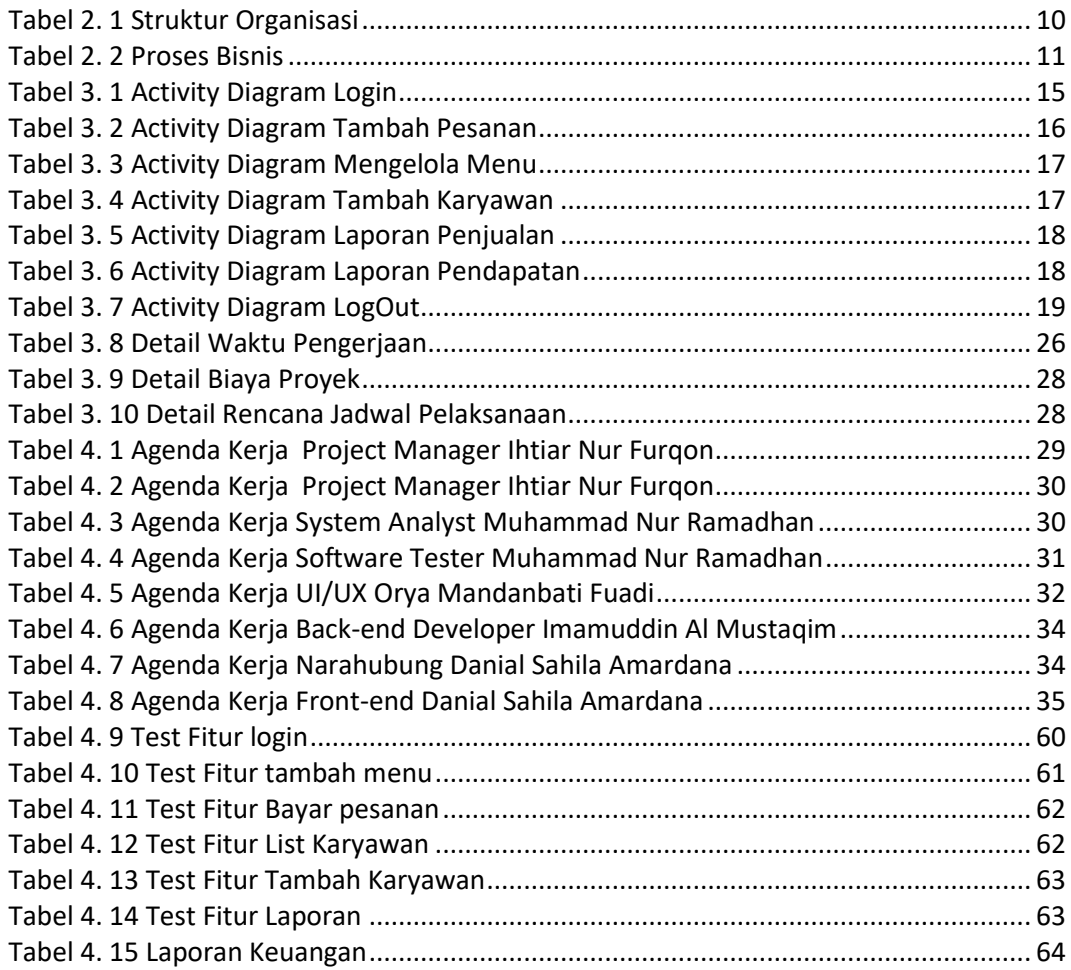

# **DAFTAR TABEL**